# THE GIGABYTE GAZETTE

The Monthly Newsletter of the

Sun City Summerlin
Computer Club

**April, 2017** 

# **Table of Contents**

| President's Message                     | 1  |
|-----------------------------------------|----|
| Issue Contributors                      | 2  |
| Submissions Welcome                     | 2  |
| SCSCC Board of Directors Actions        | 2  |
| General Membership Meeting              | 3  |
| Welcome New Members                     | 3  |
| April 2017 Calendars                    | 3  |
| Special Interest Groups                 | 4  |
| Kaffee Klatches                         | 6  |
| April 2017 Classes                      | 7  |
| April 2017 Seminars, Q&As and Workshops | 9  |
| Tom's Tech-Notes                        | 12 |
| Kretchmar's Korner                      | 13 |
| April Lab Monitor Schedule              | 16 |

# **President's Message**

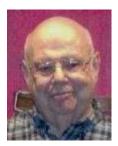

by Howard Verne

#### Dear Computer Club and friends

General Meeting Notice: The April General Meeting will be held on **Thursday, April 6th, 7PM** at Desert Vista. Our guest speaker will be Brian Hoeft from the RTC of Southern Nevada, Freeway and Arterial System of Transportation (FAST) Division. He will make a presentation on using live freeway traffic cams to monitor our freeway system. Come join us for an informational presentation, refreshments and fellowship.

We miss the old practice of vendors having folks that came to computer clubs to speak and bring product samples to distribute. Now we must rely on member volunteers to plan and present programs, classes and seminars. Our club is blessed with terrific volunteers that fill this roll. Remember however, that Tom Burt and his education committee always welcome additional folks to present new or old topics of interest.

Interesting Historical Note: The Hardware SIG was formed in 1996. Its purpose was to help members learn about the hardware of their computers. In the early years, Club members could bring their computers to the Hardware SIG where they would be shown how to make minor repairs, install hard drives, or update memory. The Hardware SIG has grown in purpose and function since those early years. Today approximately 10 tech-savvy members spend 3-4 hours every week repairing a wide variety of malfunctions, including both hardware and software concerns. They still install hard drives and update memory. But they also remove viruses and other malware, install updates and assist with a variety of questions that members may have. All these services are included in your membership dues with no additional charge (except for part, if needed). All we ask is that: You bring the power cord for your laptop and that you be present to learn how to care for your computer. This is the best bargain in town.

*Reminder*: If you haven't subscribed to the SCSCC News group, you are missing out on some important Club news and announcements. To subscribe send an email to:

#### SCSCC News-subscribe@yahoogroups.com

You can either click on this link or you can copy and paste it into the "To" column of an email message. Be sure to use the email address at which you want to receive messages.

Howard Verne, President (702) 527-4056 <a href="mailto:pres.scscc@gmail.com">pres.scscc@gmail.com</a>

# **Issue Contributors**

| Tom Burt        | Kathy Kirby |  |
|-----------------|-------------|--|
| David Kretchmar | Pat Lemay   |  |
| Howard Verne    |             |  |

# **Submissions Welcome**

We are always looking for new information to share with our club members. If you have computer or technical information you would like to share with members of the club, send your articles to Tom Burt at tomburt89134@cox.net. Thank you to everyone for your contributions.

# **SCSCC Board of Directors Actions**

## The Computer Club Board of Directors took the following actions on

## March 8, 2017

Jeff Wilkinson made a motion that the minutes of the January 11, 2017 Board Meeting be approved as submitted. The motion was seconded by George Lobue and unanimously approved by the Board.

George Lobue made a motion that the meeting adjourn at 10:10 AM. The motion was seconded by Jeff Wilkinson and unanimously approved by the Board.

# **General Membership Meeting**

The April General Meeting will be held on Thursday, April 6th, 7PM at Desert Vista. Our guest speaker will be Brian Hoeft from the RTC of Southern Nevada, Freeway and Arterial System of Transportation (FAST). He will make a presentation on using live freeway traffic cams to monitor our freeway system. Come join us for an informational presentation, refreshments and fellowship.

For Club information go to <a href="www.scscc.club">www.scscc.club</a>, contact Howard Verne, President at 702-527-4056 or email him at <a href="mailto:pres.scscc@gmail.com">pres.scscc@gmail.com</a>.

# **Welcome New Members**

The following new members joined the Computer Club between February 25th and March 25th.

**Denise Best** Marsha Klein Michael Klein **Harry Blazer Neil Braun Frances Lewis Betty Brewer Karen Luksich** Joe Corrigan Edna O'Neal **Carol Crouch John Pearl Denise Pham Nancy Darst** Mina Garman **Amita Raizada** Art Geldbach Yogesh Raizada

Jeff Grafman

# **April 2017 Calendars**

To view this month's classroom and lab calendars, click the following hyperlink:

http://www.scscc.club/Calendars/scscc\_calendar\_2017-04Apr.pdf

## **Special Interest Groups**

Special Interest Groups (SIGs) provide a forum for general discussion on a specific computer related subject. Admission to all SIGs is on a first-come, first-seated basis and is subject to the maximum allowed by fire code regulations. All of the following meetings are held in the Classroom. <W> or <M> or <H> indicate whether a SIG would be of interest to a Windows, Macintosh or Hand-held Device (ithing or Android) user.

#### Genealogy <W>

2nd Thursday, 10:00 a.m. Sep., 2016 to May 2017 Karen Ristic (702-749-6489)

Genealogy is one of America's most popular and rewarding hobbies. With billions of records now available online, researching your family tree has never been easier—if you know where to look and which key words you'll need to use to create an accurate family tree from start to finish. Check out Karen's new series of workshops in the lab on the *second Tuesday of the month*.

#### GMail <W/M>

1st Thursday, 10:00 a.m. Pat Lemay (702-254-1499)

This SIG covers Gmail as well as other Google applications. All members are welcome. This is your place to learn about all things Google.

# Hardware / Software Repair Lab <W > Every Tuesday, 1:00 p.m. to 4:00 p.m.

can re-connect when you get home.

Chuck Wolff (702-233-6634) and Chuck Hagen (702-418-2614)
The Repair Lab provides **CLUB MEMBERS ONLY** with no cost assistance for those having upgrades and / or hardware and software problems with their computers. Bring in only your PC tower and your problems. Our TECH team will give you our best effort. *Be sure to mark your cables so you* 

#### Internet Investing <W/M>

3rd Thursday, 9:00 a.m. in even months Next meeting: April 20. Tom Burt (702-341-7095)

The Internet Investing SIG provides a forum for members interested in using Internet resources for researching and managing investments to meet, discuss, and learn more about the topic. The SIG's target audience is members with intermediate computer skills and investment experience, but all members are welcome.

#### iPad <iPod, iPhone, iPad>

4th Wednesday, 9 a.m. Zane Clark (702-562-3684)

This SIG will be your forum for learning about and discussing the Apple iPhone, iPod and iPad tablet devices. It's for Apple hand-held device owners of all experience levels.

#### **Macintosh Users' Group**

2nd and 4th Tuesday, 6:30 p.m. Rose Mary D'Aloisio (702-255-2813) This SIG is for Macintosh users of all experience levels. We will have Q&A, so bring your questions and/or problems.

# Photoshop <W> Dark indefinitely 2nd and 4th Wednesdays, 6:00 p.m.

Un-moderated discussion group
This SIG covers many of the basic elements found in both Adobe Photoshop and Adobe Photoshop Elements, two excellent tools to get professional-quality results. If you wish to enhance your photographs, this SIG will be most helpful and of great value. This SIG's target audience is intermediate to advanced digital imaging users, but all members are welcome.

#### Photoshop Elements<W>

4th Mondays, 1:00 p.m. Mary Miles

This SIG covers many of the basic and advanced elements found in Adobe Photoshop Elements, especially layers. If you wish to make the most of your photographs, this SIG will be very helpful. This SIG's target audience is intermediate digital imaging users, but all members are welcome.

#### Beginner's Digital Photography <W>

3<sup>rd</sup> Mondays, 1:00 p.m.

Stu Gershon (702-255-3309)

Picasa is still a viable, reliable photo editor for beginners, but this year we will also take a look at Google Photos and other FREE editing programs. You're invited to bring your equipment (Laptops or Cameras) so that you can have that "hands on" experience!

This SIG's target audience is beginner to intermediate digital photography users, but all members are welcome.

#### Windows 10<W>

First and Third Saturdays at 10:30 am Bill Wilkinson (702-233-4977) Each session will be devoted to assisti

Each session will be devoted to assisting new Windows 10 owners in becoming familiar and comfortable with Microsoft's newest operating system for desktop and laptop computers. Assistance will be given individually or in small groups as circumstances warrant. Bill's notes are available by clicking HERE.

# **Kaffee Klatches**

Kaffee Klatches provide a forum for general discussion on all computer-related subjects. Admission to all Kaffee Klatches is on a first-come, first-seated basis and is subject to the maximum allowed by fire code regulations. All of the following meetings are held in the Classroom. <W> or <M> or <H> indicate whether a SIG would be of interest to a Windows, Macintosh or Hand-held Device (i-thing or Android) user.

#### Windows 10 Kaffee Klatch <W>

First and Third Saturdays, 9:00 a.m. Bill Wilkinson (702-233-4977)

If you are a novice or near-beginner computer user, or if you just want some refresher information together with a refreshing cup of coffee, then jump-start or recharge your computing knowledge by attending these Win 10 KK sessions. At each session, attendees will explore from one to four topics of particular interest to beginners and near-beginners. The topics are always announced a couple of days in advance via e-mail to SCSCC members who have subscribed to the club's message board. Each topic is presented in a step-by-step manner and is supported by "how to" notes that can be easily and conveniently downloaded from the <a href="SCSCCBKK.org">SCSCCBKK.org</a> web page. Following each "up front" presentation of one or more topics (approximately 60 minutes in duration), an informal open-ended Question and Answer period takes place for those who wish to participate, listen, reflect, or inquire.

#### Kaffee Klatch < W/M/H>

Every Tuesday, 8:30 a.m.
Tom Burt (702-341-7095), filling in for Sandy Mintz (702-838-2525)

This KK is for all users, from beginning to advanced. The KK discussions are not restricted to any one subject, computer platform or computer-knowledge level but should be computer or technology related. We will try to answer your questions, help you keep your systems updated and provide some useful "tips and tricks." If you have a tip or information you would like to share, we encourage you to bring it in and share since the SCSCC is built on "neighbor helping neighbor." The fellowship is great, the coffee is good, and the education received from the KK attendees is priceless. Stop by on Tuesday morning and have a cup of coffee with us.

# **April 2017 Classes**

Because there are a limited number of computer stations available for hands-on participation, pre-registration is necessary for all classes. See individual class descriptions for details on how to register.

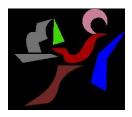

# Windows 10 Conquering the Basics and Beyond

Making the Easy Transition From Earlier
Editions of Windows
A Nine-Hour Hands-On Course
Limited to 12 Participants

No classes in April
Next Class Dates: May 1, 2 & 4 - 9 AM to noon

**Lead Instructor: Bill Wilkinson** 

Prerequisites: Club Membership for 2017 (\$10); Comfortable with using a mouse; some basic knowledge of an earlier edition of MS Windows (XP, Vista, 7 or 8/8.1).

# Place Your Name on the Pre-Registration List for an upcoming three-Session Class

If you are interested in placing your name on a high-priority reservation list for the next available class, simply send an email message to: <u>WILKINLV5@COX.NET</u> and include the following information:

- Include "Windows 10 Class" in the Subject Title
- Your first and last name
- Your 8-digit Sun City Summerlin Association number
- Your telephone number
- Your email address

Your message will be promptly acknowledged by return email. No telephone inquiries please.

Please note: All hands-on classes are limited to 12 participants. This class fills very quickly.

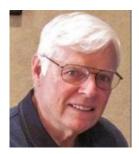

# BOOT CAMP CLASS for Windows Vista, Win7, Win8.1 and Win10 Users

No classes in April
Each Session Meets from 9 am - noon.
Lead instructor: Bill Wilkinson

Place Your Name on the Registration List for the Next Three-Session Class (Dates to be Determined as Interest Dictates)

#### **Course Description:**

Boot Camp is an introductory course designed for residents who are novice users of the Microsoft Windows operating system. It also serves as an excellent review for intermediate users who want to fill some gaps in their computer knowledge.

This hands-on class has a **limited enrollment of 12** with each participant working at an individual computer station in the Computer Lab. A team of lead instructor and four coaches will provide step-by-step instruction that will include demonstrations, guided practice and individual coaching assistance.

#### These strategies will be covered:

- Secrets for using the mouse and the keyboard effectively
- Basic vocabulary needed for an understanding of Windows (Vista, Win 7, and Win 8.1)
- Managing and organizing your personal data files (documents, pictures, videos, and music)
- Protecting your computer from viruses and other malware
- Safely downloading and installing applications from the Internet
- Efficient and safe use of an Internet browser and search engine.

Course Fee: \$10 for current club members; \$20 for non-members

Materials include: a step-by-step user's manual and a flash drive

#### **Registration Details:**

To reserve one of the remaining slots in this final Boot Camp class of 2015, telephone Bill Wilkinson at **702-233-4977**.

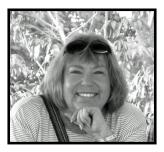

# The Genealogy Computer Lab Workshop

Presenter: Karen Ristic Location: SCSCC Lab

Next Session: Tuesday, April 11th

In this workshop, using the lab student computers, we will explore some of the many genealogy web sites, such as FamilySearch.org, One-step Webpages, Ellis Island, and more.

# **April 2017 Seminars, Q&As and Workshops**

For Computer Club seminars, there is no requirement for advanced registration unless explicitly stated. Seating is first-come, first-seated.

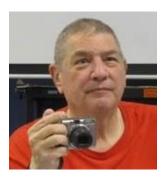

"Memories and Magic"

Monday, April 3<sup>rd</sup> at 1 PM Presenter: Stu Gershon

Location: SCSCC Classroom

How to use your scanner to fix scratches, etc. in old photos, preserve old photos, make medical documents, be prepared for death including SPECIAL RULES IN CLARK COUNTY!

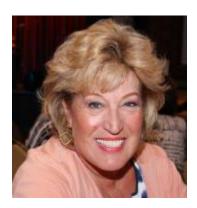

#### **Android Cell Phone Q&A**

Thursday, April 6<sup>th</sup> at 1 PM Presenter: Susan Heifetz Location: SCSCC Classroom

Susan will answer your questions about how to use an Android smart phone.

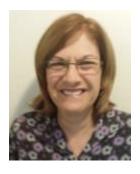

MS Word – MS Excel Tips & Tricks

Saturday, April 8th from 10 AM to noon

Presenter: Gail Weiss Location: Classroom

Come join me in my next Excel class, where I will share some tips and tricks for easy navigation, selecting text and doing calculations. I will also show you how to calculate the monthly payment of a loan. Please bring your own laptops or mobile devices if you want to follow along.

I come to Sun City as a recent resident with over twenty years of computer training experience in conducting classes from basic to advanced features in all MS Office applications (Outlook, Word, Excel, PowerPoint and Access). Whether you are looking for a new job that requires knowledge of MS Office applications or just want to know more about using these applications for personal use, please email me your ideas for future classes at: <a href="mailto:gweiss5@cox.net">gweiss5@cox.net</a>.

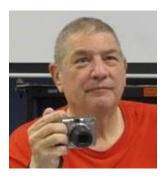

"Smartphone Workshop"

Monday, April 10<sup>th</sup> at 1 PM Presenter: Stu Gershon Location: SCSCC Classroom

Stu will discuss and demonstrate taking better Smartphone photos, using Google Calendar, other important apps.

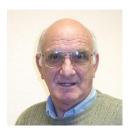

iPad / iPhone Basics

Wednesday, April 12<sup>th</sup> at 1 pm Presenter: Zane Clark

**Location: SCSCC Classroom** 

Zane will present a comprehensive "beginners' overview" tutorial on how to use iPad tablets and iPhones.

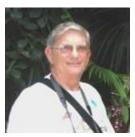

"Ask Chuck" Q & A Thursday, April 13<sup>th</sup> at 1 PM Presenter: Chuck Strickland

**Location: Classroom** 

Chuck will hold forth in the classroom, answering your technical questions.

If you wish, you can e-mail your questions ahead of the session to: <a href="mailto:chuckstr89134@gmail.com">chuckstr89134@gmail.com</a>.

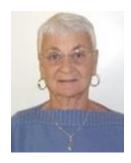

## Social E-mail Netiquette (Rescheduled from March)

Thursday, April 20<sup>th</sup> at 1 pm Presenter: Pat Lemay

**Location: SCSCC Classroom** 

Email has become a primary communication medium for many of us. It is meant to be informal when used socially. It is a quick and cheap form of communication in today's world. Keep your emails brief, to the point and socially acceptable. Learn how to properly clean up and forward an email and when you should use To, CC and BCC. Did you know that many emails contain email harvesting programs? Sending email properly not only ensures that recipients will read your email, but also protects your friends and relatives from spammers.

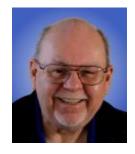

**Virtual Machines - 2017** 

Wednesday, April 27th at 9:30 AM

Presenter: Tom Burt

**Location: SCSCC Classroom** 

"Virtualization" has become a key way to get more out of your PC. You can employ virtual machines to run "legacy" applications and hardware that aren't compatible with the newest operating systems. You can also try out "beta" software and hot fixes without risking your production system.

This 2-hour seminar will review currently available virtual machine technology - what it is, which virtual machine managers are available and the strengths and weaknesses of each. We'll actually go through the step-by-step process of setting up an empty virtual machine, installing the Linux operating system into it and doing some optimizations to make it run better. We'll also look at a pre-built Android virtual machine that can run your favorite Android apps.

The Virtual Machine manager we'll demonstrate is the free "Virtual Box" from Oracle. The target audience is SCSCC members using Windows 7, 8 or 10, but, *all* club members are welcome! Handout: <a href="http://www.scs-cc.com/smnr/VirtualMachines2017.pdf">http://www.scs-cc.com/smnr/VirtualMachines2017.pdf</a> will be available about April 23.

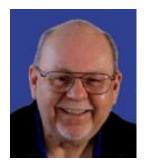

# **Tom's Tech-Notes**

# Windows 10 Creators Update Coming Soon to a Computer Near You

#### **Tom Burt, SCSCC Vice-President**

According to the computer industry press pundits, Microsoft will begin delivering the latest major update to Windows 10 to Windows Update users on April 11. The version number will be 1703 and the name will be "Creators Update". The name refers to some interesting new 3D content creation capabilities. As usual, we'll arrange to have the classroom PC updated as soon as possible with the official "bits". We'll also have copies of the downloaded DVD image files (.ISOs) on a few of the lab PCs for members with slow Internet connections to copy and take home.

Most users will get the V1703 update automatically via Windows Update. The rollout of Windows 10 V1703 will encompass about 400 million PCs, so it may take some time for the update servers to get around to your PC. The download size via Windows Update will be more than 3 gigabytes.

Alternatively, you will also be able use the free Media Creation Tool to create a bootable setup DVD or flash drive that can install the V1703 update. We expect to use that approach in the lab.

Either way, the final updated Windows 10 V1703 won't look or act much different than what you have today.

Rather than me listing the new features in this article, for a comprehensive description of what's new in Windows 10 V1703, check out the following article by Ed Bott of ZDNet:

http://www.zdnet.com/article/what-to-expect-from-the-windows-10-creators-update/

You can also try searching for: "WINDOWS 10" V1703 FEATURES. I got about 2400 hits.

Expect a flood of other news and review articles when V1703 is formally released to Windows Update.

Our Tuesday Repair Lab team will be ready and able to help you with the upgrade when you decide you want to install it. They will also have installation media that can be used to install the update without needing to download it.

If you have a valid Windows 7 product key, it turns out that you can still do a "clean install" upgrade to Windows 10 V1607 for free. Just run the Windows 10 setup and, when asked for a product key, enter the Windows 7 product key. Windows 10 will accept that key and activate Windows 10 when the setup is complete. Once V1607 is installed, you can then upgrade it for free to V1703.

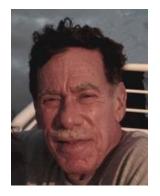

## Kretchmar's Korner

By David Kretchmar, Computer Hardware Technician

### **How to Destroy Your Computer in Just Minutes**

Why You Should Avoid Installing PUPS (Potentially Unwanted Programs)

There are plenty of new computers being used that are performing much more slowly than they should. One of the quickest ways to turn a fast new computer into a *slow* system crippled by malware is to start downloading software from the wrong sites. Or by downloading the wrong software from what appears to be the right site.

Newer computers being slowed by unwanted programs is a bother, but the damage done by PUPs can be much more serious; PUPs can be responsible for programs that make it impossible to access any of your files, or otherwise ruin your system.

Every time you download anything from the Internet you first issue permissions that enable the opening of a conduit or vector between the Internet and your computer. The series of complex events is mostly

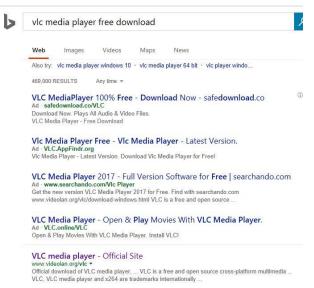

invisible to you, except for your clicking on that virtual button that starts the whole process.

Bing and Google searches often can take you where you don't want to go. When searching for popular software, sponsored search results (which result in unwanted programs) often appear at the top of the search results page, along with links from the actual software source sites. Often those ad links try to install software on your computer that you do not want. It could be anything; it could be a fake driver update program or a scam system cleaning program. Note that my Bing search for VLC media player (left) first showed 4 sites NOT associated with VLC – bad sites.

### **Testing Misleading Advertisement links**

How bad is it? To find out, I installed a fresh Windows 10, plus all Windows updates, on a freshly formatted hard drive. I downloaded and installed the free version of Avast! Antivirus software that brought a hitchhiker of its own - Google Chrome. OK, I wanted Chrome, but not every user would, so I considered this an invasive act by a program I downloaded for protection.

I used Edge, Firefox, and Google Chrome and started using Google and Bing search engines to start searching for popular free programs. The programs I sought are often the first programs that get

installed on a PC; Firefox, Google Chrome, OpenOffice, iTunes, Adobe Flash, Java, Adobe Acrobat, VLC, and WinZip. Then, I carelessly clicked on ad results, which appeared above or on the same first page as "real" search results. These paid ads were identified by notes and highlighted in a very pale color to differentiate them (slightly) from the actual search links that appeared nearby.

The ads didn't appear after every search and the ones that appeared varied among searches and were different for different browsers. Sometimes, the first paid ad link actually took me to the software's true source site (i.e. searching for Google offered www.google.com first). Often Avast would block a download it recognized as harmful, but Avast did not catch many problems.

For all of the searched for programs, I was able to bring up more questionable sponsored search results within seconds of repeated searching. Misleading results showed up in all search engines and I could not determine that any browser offered better or worse protection than others.

For each ad link, I clicked through and installed the respective programs via the link or button provided. Instead of delivering just the application I was looking for, all of the paid links attempted to tack on unwanted programs. In some cases, if I was careful to read all of the fine print and uncheck boxes, I could get the files I was looking for without a bunch of extra "added value" software, but it was very difficult.

For the purposes of this article, I acted as an inexperienced user (or an experienced user who's not paying attention), and clicked my way through ads and dialogue boxes that looked like the End User License Agreement (EULA) we're used to seeing through when installing software.

#### And ... They Got Me!

After installing just a few programs this way, I started accumulating browser toolbars (Bing, Yahoo, and Google), and noticed my search engine and home page had been hijacked to something unwanted. As I

continued the process, Windows started slowing down to a crawl.

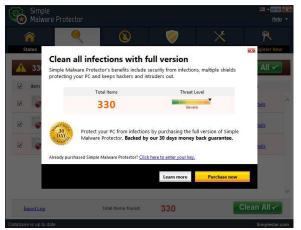

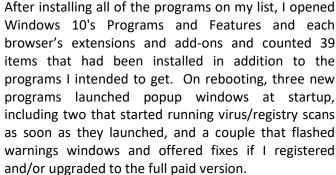

Remember this was originally a clean install of Windows 10 that needed nothing.

Within a few minutes my computer became noticeably slower, plagued by numerous popups, and was becoming essentially unusable.

A Malwarebytes scan disclosed 1572 unwanted programs were present on my system. I'm sure not all

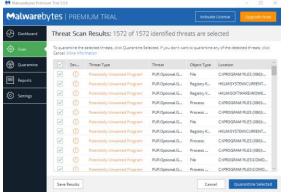

Gigabyte Gazette 14 April, 2017

of these were nasty, but if even a small fraction of them were, I would be in real trouble.

#### **Conclusions and Recommendations**

Most of us will have to download some third-party (non-Microsoft) software from the Internet. This does not have to be dangerous if you pay attention that the software is being offered from the true home site of that product. NEVER download software from any sponsored link, unless the desired software creator is the sponsor.

Do not depend on your anti-malware program to protect you. It will catch some issues, but not all.

# **April Lab Monitor Schedule**

Open Lab sessions are held twice per week: 9 am to noon on Wednesdays and Saturdays.

| APRIL 2017      | Monitor Schedule |
|-----------------|------------------|
| Marcy Ishum     | SATURDAY         |
| Donna Bailey    | April 1, 2017    |
| Jeff Southwell  | WEDNESDAY        |
| Blanche York    | April 5, 2017    |
| Linda McMullin  | SATURDAY         |
| Fred Cohen      | April 8, 2017    |
| Jan Edwards     | WEDNESDAY        |
| Susie Scott     | April 12, 2017   |
| Mary Hedin      | SATURDAY         |
| John Zuzich     | April 15, 2017   |
| Sharon Cline    | WEDNESDAY        |
| Lowana Mannlein | April 19, 2017   |
| Linda McMullin  | SATURDAY         |
| Susie Scott     | April 22, 2017   |
| Joyce Davidson  | WEDNESDAY        |
| Linda McMullin  | April 26,2017    |
| Ann Warhaftig   | SATURDAY         |
| Susie Scott     | April 29, 2017   |